CIRRO FERRI. Römische Schule.

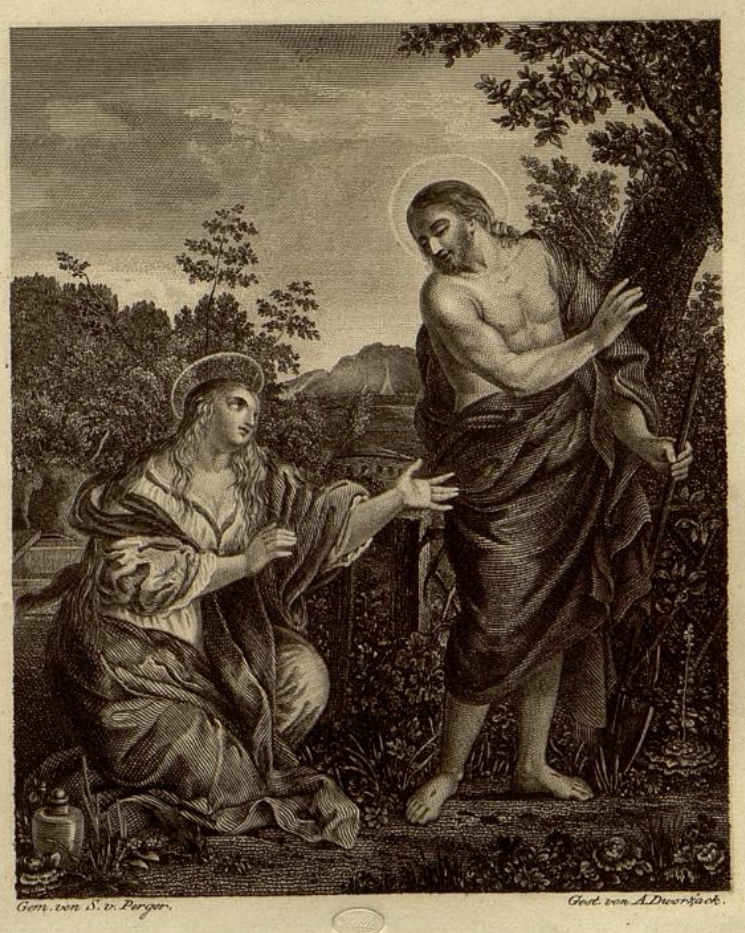

DER HIEITLAND ERSCHIEINT IDER MAGDAILENA.

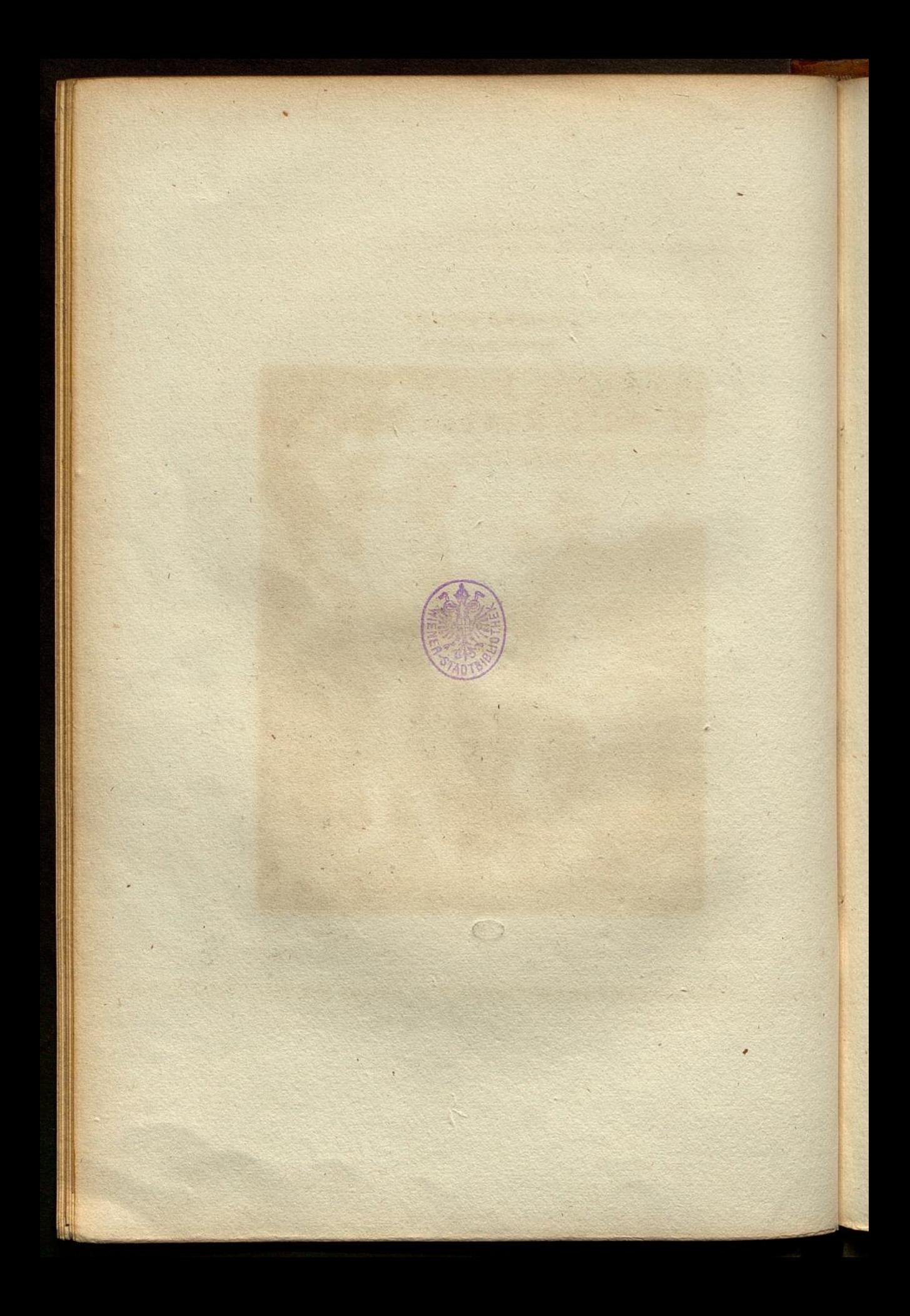

#### Romische Schule.

### Cirro Ferri.

# Der auferstandene Heiland erscheint der Maria Magdalena als Gärtner.

Auf Kupfer. - Höhe: 1 Schuh 6 Boll. - Breite: 1 Schuh 2 Boll.

Das Haupt der knienden Magdalena ist fehnsuchtsvoll nach dem Heilande ge= wendet, und ihre Hände nach ihm erhoben. Ihr helles, gelbgraues Unterkleid, mit violetten Streifen eingefaßt, wird von einem gelben Mantel überdecht. Unter dem Kleide werden noch ganz weiße Urmel sichtbar, und um ihren rechten Urm flattert ein braun violetter Schleyer. Neben ihr fteht eine Bafe. Der Heiland, in einen blauen Mantel gehüllt, hält in der Linken eine Schaufel. Die Worte: Berühre mich nicht! fpricht er zur Magdalena in abgewandter Stellung. Eine Umzäunung und mehrere Kräuter bezeichnen den Garten. Im Mittelgrunde sieht man einen weggeschobenen Grabstein, im Hintergrunde ein großes Gebäude.

' Das Greigniß, welches der Mahler hier mit künstlerischer Frenheit behandelt hat, erzählt der Evangelift Johannes, im 20. Capitel.

Der Größe nach ist dieses angenehme Gemählde ein wahres italienisches Cabinetsstück, und eines der fchonsten Staffelengemählde des Meisters, der größtentheils in Fresco mahlte. Die Composition erscheint einfach und fehr kennts lich; Zeichnung und Colorit find aus des Künstlers bester Zeit. Der Auftrag der Farbe ist fett und markig, und in der Landschaft der geübte Frescomahler augenblicklich zu erkennen.

Ferri Cirro (Cyrus) wurde zu Rom 1634 geboren. Sein Lehrer war Peter Beretini, deffen angefangene Werke er, dem Auftrage des Großherzogs von Florenz zu Folge, mit großem Beyfall vollendete. Papst Alexander VII. und deffen Nachfolger erkannten fein Berdienst, und forderten es. Seine Ge= mählde wurden start gesucht und theuer bezahlt; mehrere derselben hat er selber radirt. Seine Leistungen in der Baukunst waren gleichfalls ausgezeichnet. Er starb, 55 Jahr alt, in feiner Baterstadt, 1689.

70

51.

 $\mathcal{L} = \mathcal{L}$  , and  $\mathcal{L} = \mathcal{L}$ 

#### ECOLE ROMAINE.

#### **CIRRO FERRI.**

## LE SAUVEUR RESSUSCITE APPARAIT A MARTE MADELEINE SOUS LES DEHORS D'UN JARDINIER.

Sur cuivre. - Hauteur 1 pied 6 pouces. - Largeur 1 pied 2 pouces.

IVIadeleine ä, genoux , tourne les yeux pleins de sensibilite vers le divin Sauveur, et élève les mains vers lui. Sa robe, de couleur jaune gris clair, bordée de lignes violettes, est couverte d'un manteau jaune. On apercoit dessous sa robe des manches blanches , et le dessus de son bras droit est entouré d'un voile brun violet. A côté d'elle parterre est posé un petit vase. Le Sauveur, enveloppé d'un manteau bleu, tient de la main gauche une bêche. En faisant un mouvement rétrograde, il adresse à Marie ces mots: Ne me touchez pas! Une haie et plusieurs plantes indiquent un jardin. Dans le plan du milieu on aperçoit une pierre soulevée de dessus un tombeau, et dans le lointain un grand bâtiment.

L'événement, que l'artiste a traité ici avec beaucoup de talent, est raconté par St. Jean l'Evangeliste, au chapitre 20.

D'après sa grandeur, cet agréable tableau est une vraie pièce de cabinet de l'ecole italienne , et un des plus beaux tableaux de chevalet de ce maître, qui a surtout beaucoup peint à fresque. La composition en est simple et très-bien exposée. Le dessin et le coloris sont du meilleur tems de cet artiste. L'empâtement des couleurs est vigoureux, et dans le paysage on reconnaît aisément le peintre à Fresque.

Ferri Cirro (Cyrus) naquit ä Rome en 1634 . <sup>11</sup> eut pour maitre Pierre Beretini, dont il acheva les travaux commences, au grand conten-

tement du Grand-Due de Florence, qui lui en avait confié l'exécution. Le Pape Alexandre VII et son successeur rendirent justice à son mérite et l'employèrent. Ses tableaux furent très-recherchés et payés très-cher. Il en a gravé lui-même plusieurs à l'eau-forte. Il avait aussi beaucoup de talent pour l'architecture. Il mourut dans sa ville natale l'an 1689 à l'âge de 55 ans.

 $\mathcal{L}(\mathfrak{d})$ 

1.8940  $\overline{1}$ 

 $\mathcal{P}_\mathcal{P}$  ,  $\mathcal{Q}_\mathcal{P}$ 

L

j

÷